## **Online Student Account Payment Instructions**

## myUWG

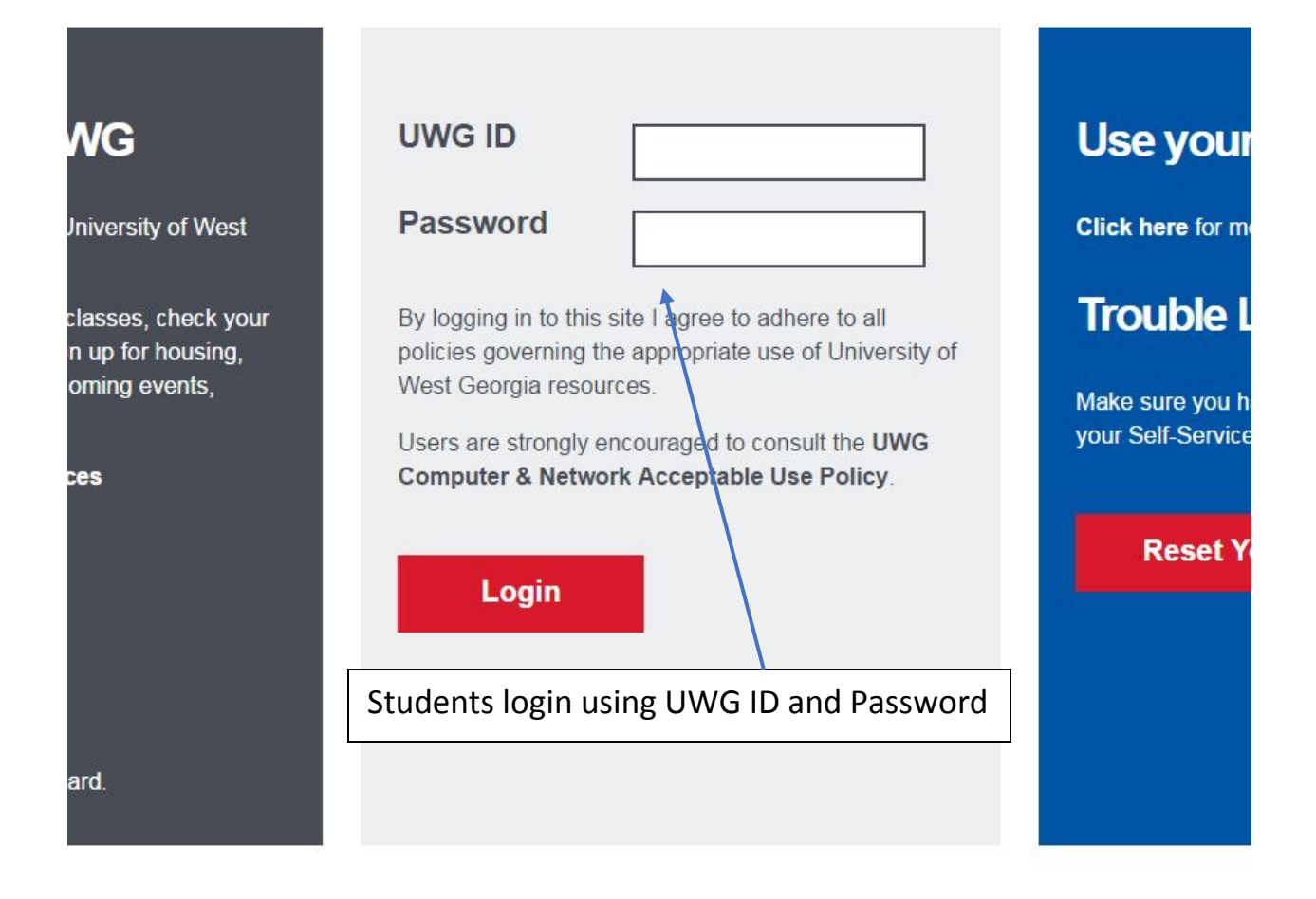

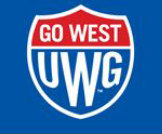

Welcome My Account<br>Content Layout You are currently logged in.

## Main MyCampus Banweb MyCourses SSO-External Resources TechNet-Students TechNet Employees

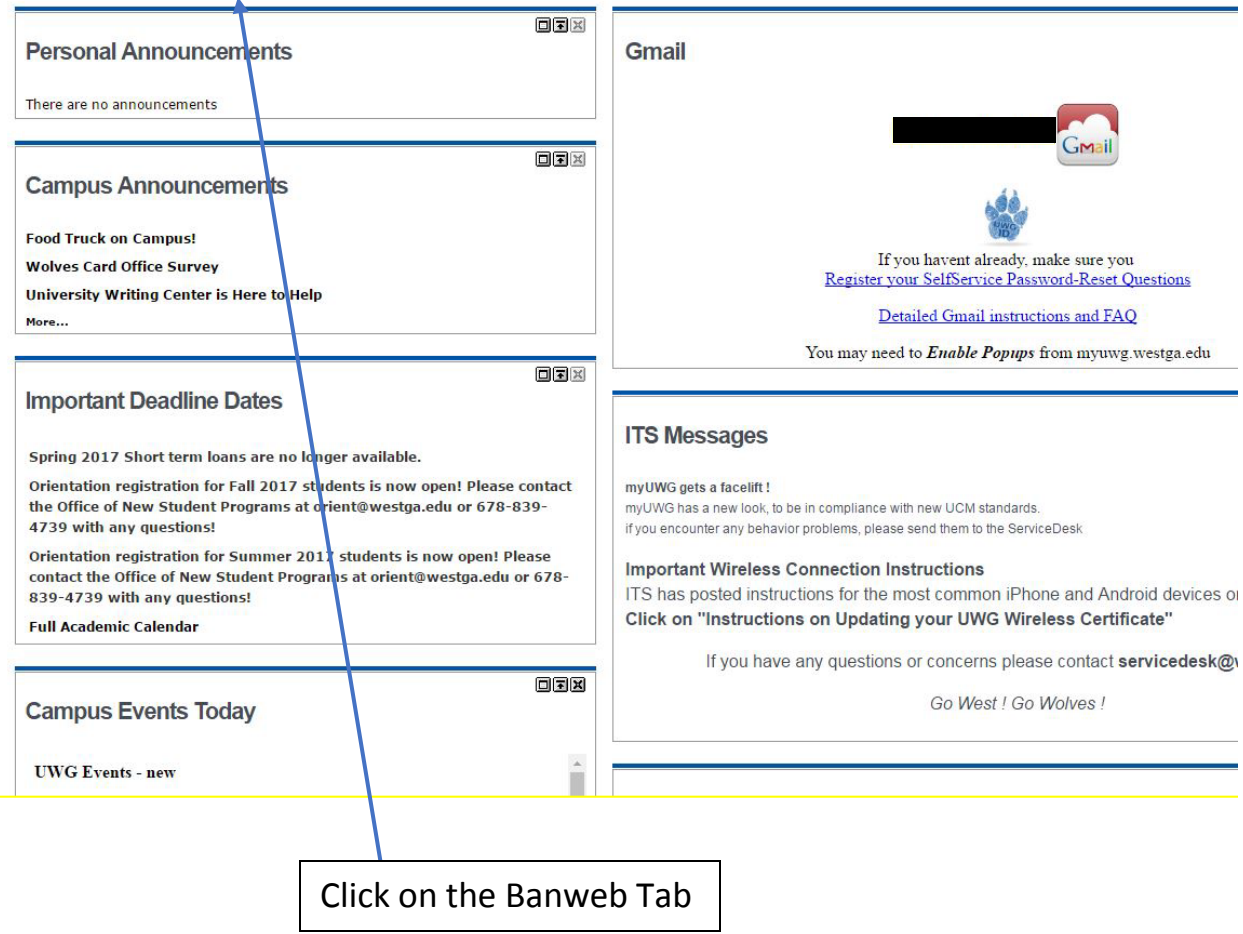

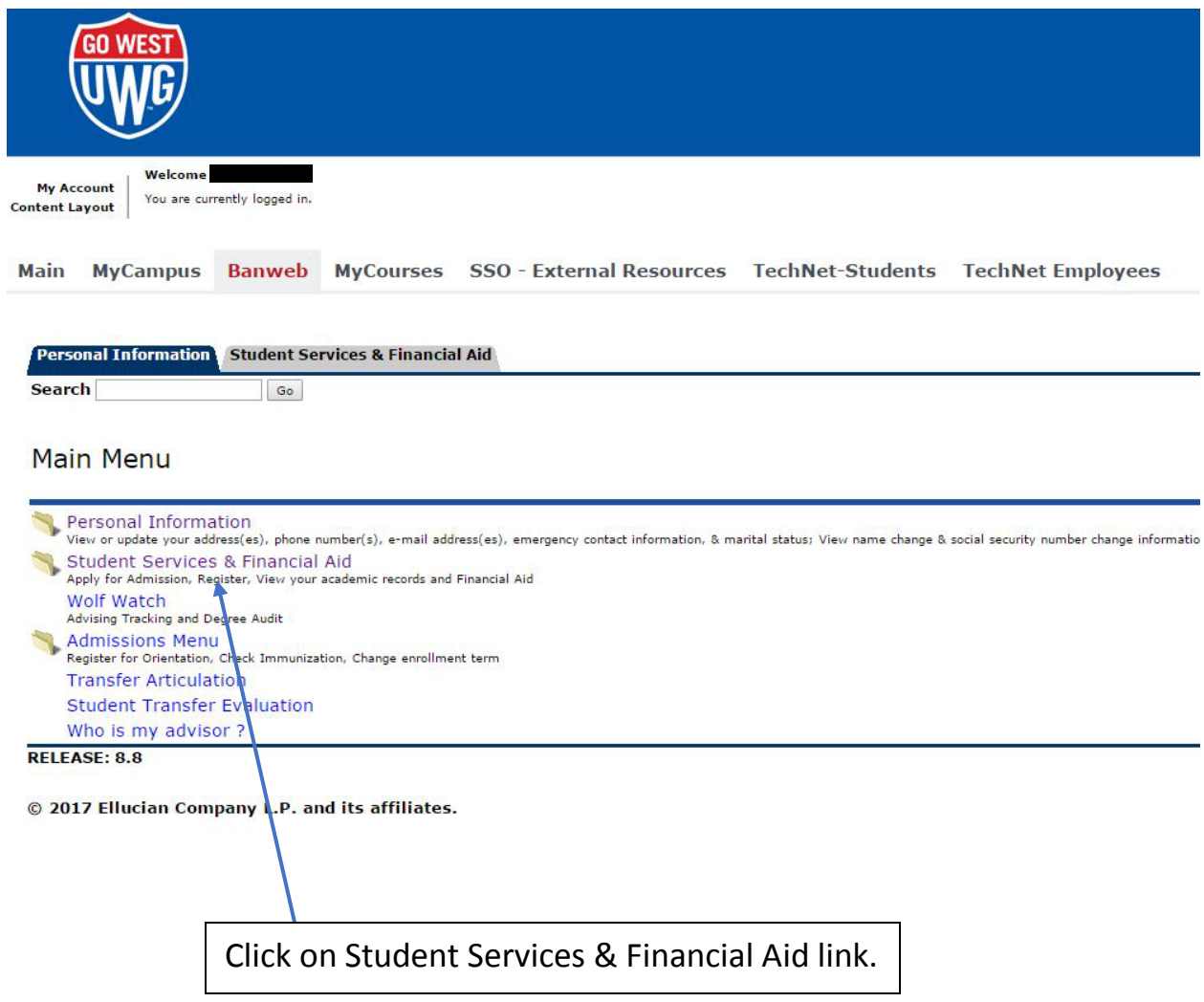

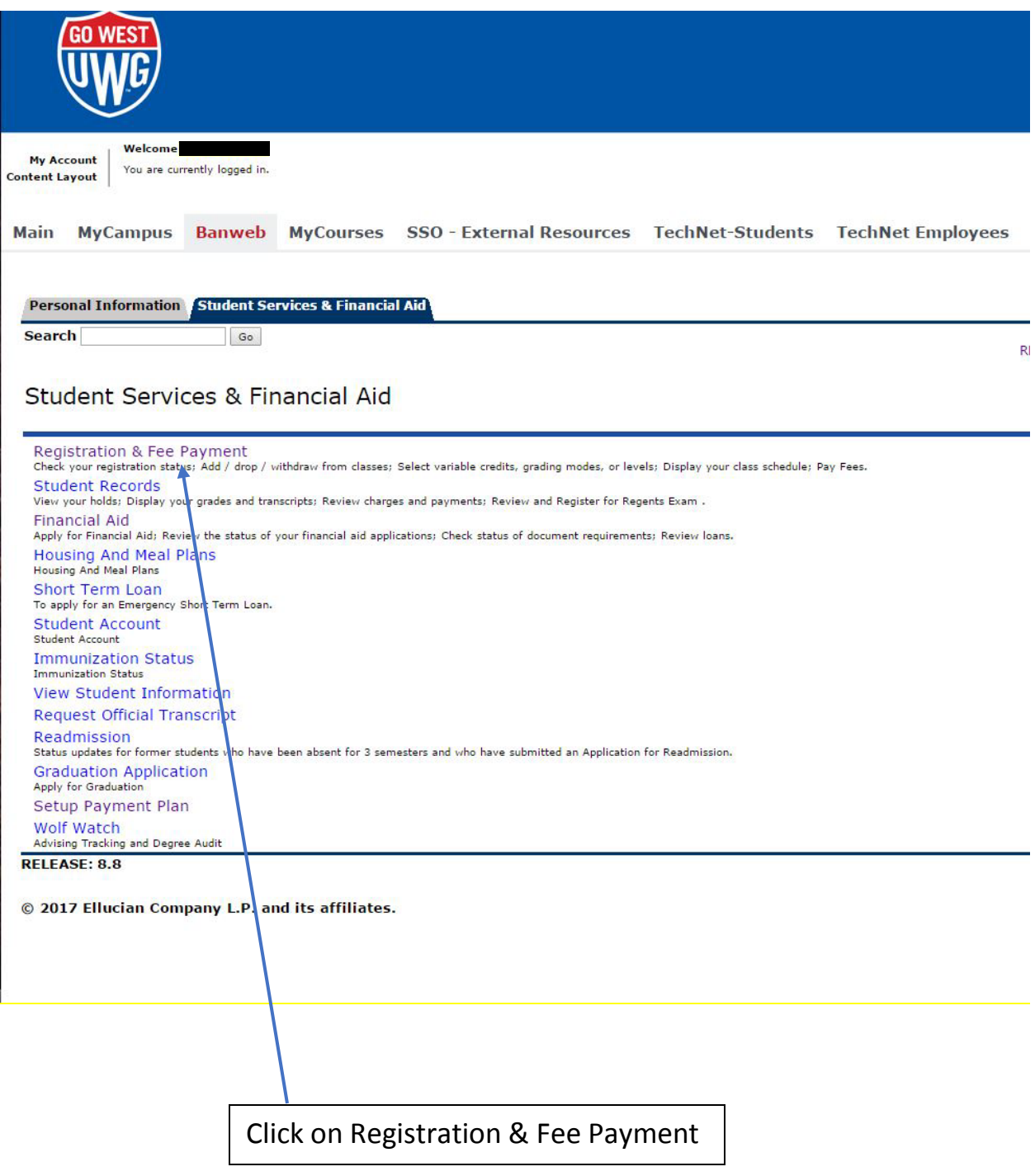

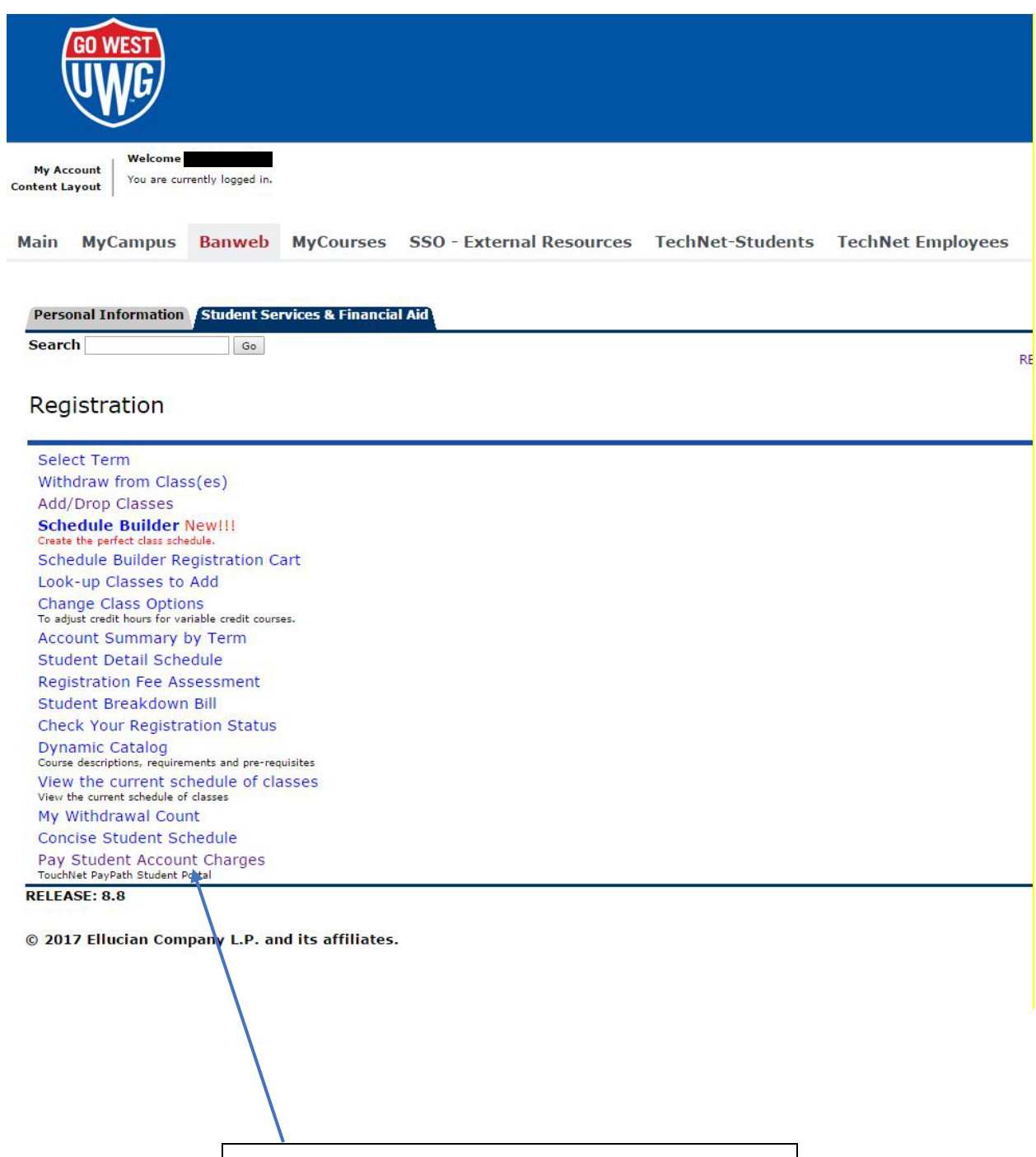

Click on Pay Student Account Charges Link.

ently logged in.

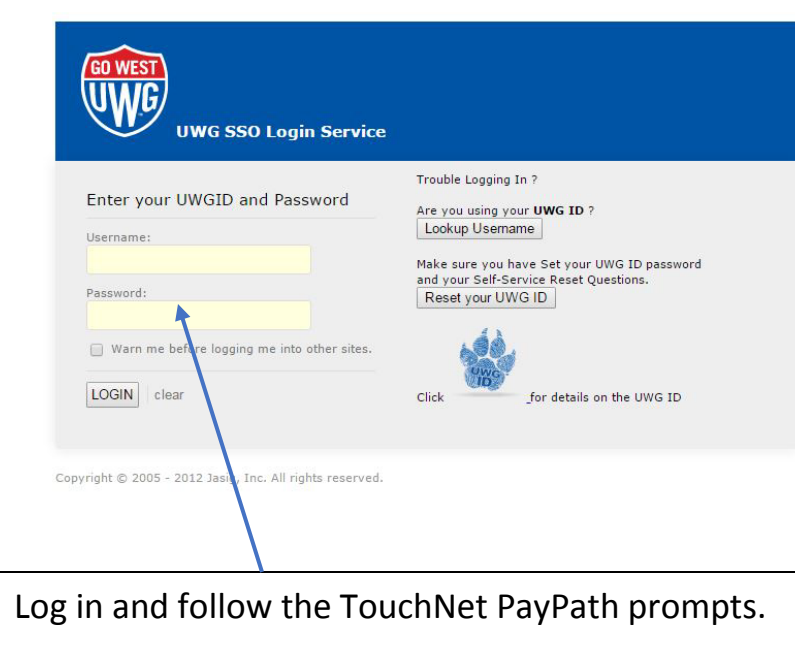

Banweb MyCourses SSO - External Resources TechNet-Students TechNet Employees

 $\begin{bmatrix} 1 & 1 \\ 1 & 1 \end{bmatrix}$